## $\mathsf{v}\mathsf{b}\mathsf{6}$  and  $\mathsf{p}\mathsf{D}\mathsf{F}$

https://www.100test.com/kao\_ti2020/264/2021\_2022\_vb6\_E4\_B8\_ AD\_E5\_A6\_82\_E4\_c97\_264393.htm vb6 object.add (progid, name, container) object: " progid: progid progid entry the commandbutton commandbutton  $\sim$ progid vb.commandbutton progid visual basic progid aname: when the name: container: null, and controls examples frame  $r = 1$  activex  $r = 1$ (picture1 commandbutton) private sub form\_load() form1.controls.add "vb.commandbutton", "cmdok", picture1 with form1!cmdok .visible  $=$  true .width  $=$  500 .caption  $=$  "  $($  & amp  $y)$ " end with end sub  $\operatorname{add}$ 

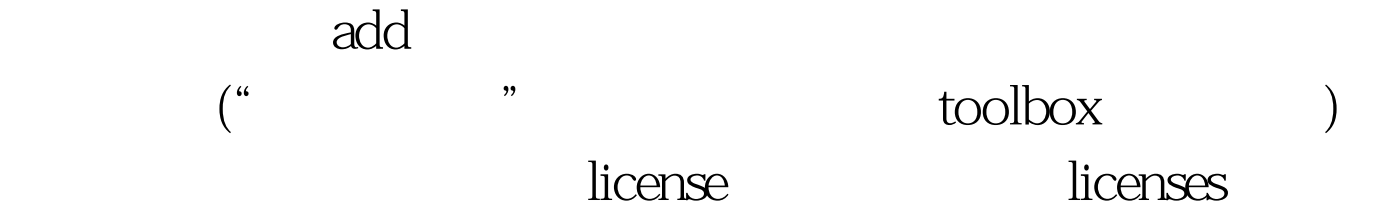

option explicit private withevents extctl as vbcontrolextender private sub form\_load() licenses.add "prjweeks.weeksctl", "xydsfasfjewfe" set extctl = form1.controls.add("prjweeks.weeksctl", "ctl1") extctl.visible = true the control is invisible by default. end sub

withevents

vbcontrolextender ()

add add **hadden controlextender** 

objectevent

: option explicit dim withevents objext as vbcontrolextender 'extender private sub loadcontrol() licenses.add "project1.control1", "xydsfasfjewfe" set objext = controls.add("project1.control1", "myctl") objext.visible = true end sub private sub extobj\_objectevent(info as eventinfo)' Oselect case and case info.name case "click" ' click  $\qquad \qquad \qquad$  ' case case else '

end 0select end sub 100Test

www.100test.com